*AC Bridge Circuits Formulas...* 1/13

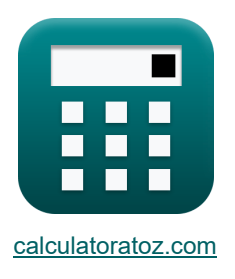

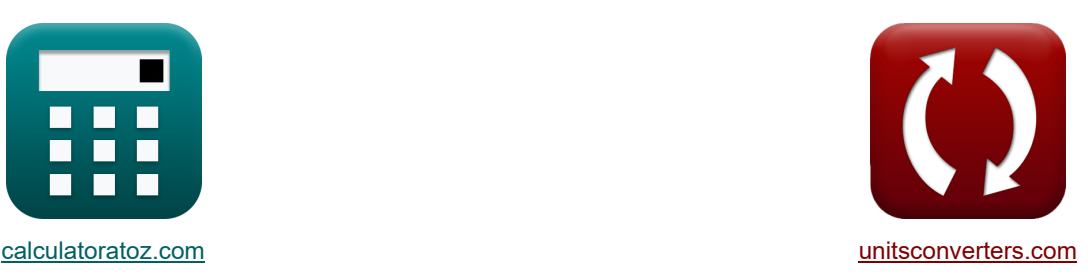

# **AC-Brückenschaltungen Formeln**

Beispiele!

[Rechner!](https://www.calculatoratoz.com/de) **[Konvertierungen!](https://www.unitsconverters.com/de)** Rechner! **Konvertierungen!** 

Lesezeichen **[calculatoratoz.com](https://www.calculatoratoz.com/de)**, **[unitsconverters.com](https://www.unitsconverters.com/de)**

Größte Abdeckung von Rechnern und wächst - **30.000+ Rechner!** Rechnen Sie mit einer anderen Einheit für jede Variable - **Eingebaute Einheitenumrechnung!** Größte Sammlung von Maßen und Einheiten - **250+ Messungen!**

Fühlen Sie sich frei, dieses Dokument mit Ihren Freunden zu TEILEN!

*[Bitte hinterlassen Sie hier Ihr Rückkoppelung...](https://docs.google.com/forms/d/e/1FAIpQLSf4b4wDgl-KBPJGChMJCxFlqrHvFdmw4Z8WHDP7MoWEdk8QOw/viewform?usp=pp_url&entry.1491156970=AC-Br%C3%BCckenschaltungen%20Formeln)*

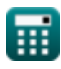

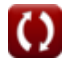

# **Liste von 24 AC-Brückenschaltungen Formeln**

# **AC-Brückenschaltungen**

### **Anderson-Brücke**

**1) Kondensatorstrom in der Anderson-Brücke**

$$
\textbf{\textit{f}}\textbf{\textit{x}}\Big[\textbf{\textit{I}}_{c(ab)}=\textbf{\textit{I}}_{1(ab)}\cdot\textbf{\textit{u}}\cdot\textbf{\textit{C}}_{(ab)}\cdot\textbf{\textit{R}}_{3(ab)}\Big]
$$

$$
\boxed{\textbf{ex}} \boxed{2.436\text{A} = 0.58\text{A} \cdot 200 \text{rad}/\text{s} \cdot 420 \mu \text{F} \cdot 50 \Omega}
$$

**2) Unbekannte Induktivität in der Anderson-Brücke**

**[Rechner öffnen](https://www.calculatoratoz.com/de/unknown-inductance-in-anderson-bridge-calculator/Calc-9016)** 

**[Rechner öffnen](https://www.calculatoratoz.com/de/capacitor-current-in-anderson-bridge-calculator/Calc-9017)** 

$$
\boxed{\mathrm{L}_{1(\mathrm{ab})} = \mathrm{C}_{(\mathrm{ab})} \cdot \left( \frac{\mathrm{R}_{3(\mathrm{ab})}}{\mathrm{R}_{4(\mathrm{ab})}} \right) \cdot \left( \left( \mathrm{r}_{1(\mathrm{ab})} \cdot \left( \mathrm{R}_{4(\mathrm{ab})} + \mathrm{R}_{3(\mathrm{ab})} \right) \right) + \left( \mathrm{R}_{2(\mathrm{ab})} \cdot \mathrm{R}_{4(\mathrm{ab})} \right) \right)}
$$

$$
\boxed{\text{ex}}~546\text{mH} = 420 \mu F \cdot \left(\frac{50 \Omega}{150 \Omega}\right) \cdot \left( \left(4.5 \Omega \cdot (150 \Omega + 50 \Omega) \right) + \left(20 \Omega \cdot 150 \Omega\right) \right)
$$

**3) Unbekannter Widerstand in der Anderson Bridge**

$$
\begin{aligned} \textbf{\textit{f}}\textbf{\textit{r}}\textbf{\textit{R}}_{1(\text{ab})} = \left(\frac{R_{2(\text{ab})} \cdot R_{3(\text{ab})}}{R_{4(\text{ab})}}\right) - r_{1(\text{ab})} \\\\ \textbf{\textit{ex}}\textbf{\textit{2}}.166667\Omega = \left(\frac{20\Omega \cdot 50\Omega}{150\Omega}\right) - 4.5\Omega \end{aligned}
$$

**[Rechner öffnen](https://www.calculatoratoz.com/de/unknown-resistance-in-anderson-bridge-calculator/Calc-9015)** 

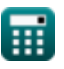

*f***x**

### **De Sauty-Brücke**

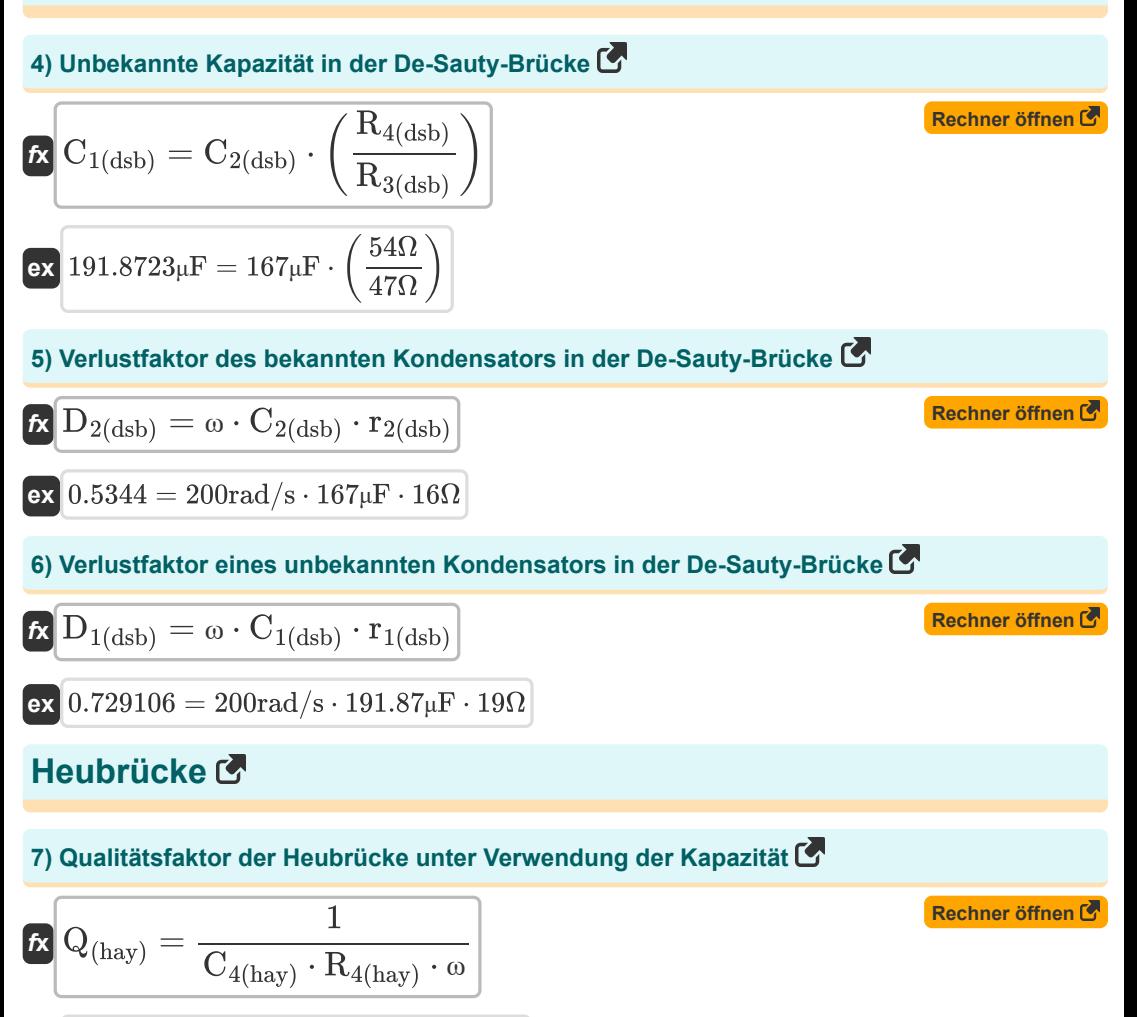

$$
\boxed{\text{o.784929} = \frac{1}{260 \mu \text{F} \cdot 24.5 \Omega \cdot 200 \text{rad/s}}}
$$

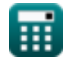

*AC Bridge Circuits Formulas...* 4/13

8) Unbekannte Induktivität in Hay Bridge C  
\n
$$
\mathbf{\hat{R}}\left[\mathbf{L}_{1(\text{hay})} = \frac{\mathbf{R}_{2(\text{hay})}\cdot\mathbf{R}_{3(\text{hay})}\cdot\mathbf{C}_{4(\text{hay})}}{1+\omega^{2}\cdot\mathbf{C}_{4(\text{hay})}^{2}\cdot\mathbf{R}_{4(\text{hay})}^{2}}\right]
$$
\n
$$
\mathbf{ex}\left[109.4288\text{mH} = \frac{32\Omega\cdot34.5\Omega\cdot260\mu\text{F}}{1+(200\text{rad/s})^{2}\cdot(260\mu\text{F})^{2}\cdot(24.5\Omega)^{2}}\right]
$$
\n9) Unbekannter Widerstand von Hay Bridge C  
\n
$$
\mathbf{\hat{R}}\left[\mathbf{R}_{1(\text{hay})} = \frac{\omega^{2}\cdot\mathbf{R}_{2(\text{hay})}\cdot\mathbf{R}_{3(\text{hay})}\cdot\mathbf{R}_{4(\text{hay})}\cdot\mathbf{C}_{4(\text{hay})}^{2}}{1+\left(\omega^{2}\cdot\mathbf{R}_{4(\text{hay})}^{2}\cdot\mathbf{C}_{4(\text{hay})}^{2}\right)}\right]
$$
\nex
$$
27.88245\Omega = \frac{(200\text{rad/s})^{2}\cdot32\Omega\cdot34.5\Omega\cdot24.5\Omega\cdot(260\mu\text{F})^{2}}{1+\left((200\text{rad/s})^{2}\cdot(24.5\Omega)^{2}\cdot(260\mu\text{F})^{2}\right)}
$$

### **Maxwell-Brücke**

#### **10) Qualitätsfaktor der Maxwell-Induktivitäts-Kapazitäts-Brücke**

$$
\begin{aligned} \textbf{\textit{k}}\boxed{Q_{(max)} = \frac{\omega \cdot L_{1(max)}}{R_{eff(max)}}}\\ \textbf{ex}\boxed{0.501092 = \frac{200 \text{rad/s} \cdot 32.571 \text{mH}}{13 \Omega}} \end{aligned}
$$

#### **11) Unbekannte Induktivität in der Maxwell-Induktivitätsbrücke**

 $f$ **x**  $L_{1{\rm (max)}} = \left(\begin{array}{c} 1 \ -1 \end{array}\right)$  $\overline{\textbf{ex}}$  32.57143mH  $=\left(\frac{12\Omega}{14\Omega}\right)^{3}$  $R_{3(max)}$  $\frac{\text{R}_{3\text{(max)}}}{\text{R}_{4\text{(max)}}}$  )  $\cdot$  L<sub>2(max)</sub>  $\frac{12\delta t}{14\Omega}$ ) · 38mH

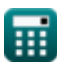

**[Rechner öffnen](https://www.calculatoratoz.com/de/quality-factor-of-maxwell-inductance-capacitance-bridge-calculator/Calc-8599)** 

**[Rechner öffnen](https://www.calculatoratoz.com/de/unknown-inductance-in-maxwell-inductance-bridge-calculator/Calc-8598)** 

AC Bridge Circuits Formulas...

# **12) Unbekannter Widerstand in der Maxwell-Induktivitätsbrücke**

$$
\begin{array}{l|l|l}\n\hline\n\text{R} & R_{1(\text{max})} = \left(\frac{R_{3(\text{max})}}{R_{4(\text{max})}}\right) \cdot \left(R_{2(\text{max})} + r_{2(\text{max})}\right) \\
\hline\n\text{ex} & 110.5714\Omega = \left(\frac{12\Omega}{14\Omega}\right) \cdot (29\Omega + 100\Omega) \\
\hline\n\text{Scheringbrücke } \mathbf{C} \\
\hline\n\text{R} & A = C_{\text{sp}} \cdot \frac{d}{\text{er} \cdot \left[\text{Permitivity-vacuum}\right]} \\
\hline\n\text{ex} & 13 = 0.000109\mu\text{F} \cdot \frac{9.5}{9.000435 \cdot \left[\text{Permitivity-vacuum}\right]} \\
\hline\n\text{At} & C = \frac{C_{\text{s}} \cdot C_{\text{o}}}{C_{\text{s}} + C_{\text{o}}}\n\hline\n\text{R} & C = \frac{C_{\text{s}} \cdot C_{\text{o}}}{C_{\text{s}} + C_{\text{o}}}\n\hline\n\text{R} & 0.469512\mu\text{F} = \frac{0.5\mu\text{F} \cdot 7.7\mu\text{F}}{0.5\mu\text{F} + 7.7\mu\text{F}} \\
\hline\n\text{At} & C = \frac{C \cdot C_{\text{s}}}{C - C_{\text{s}}}\n\hline\n\end{array}
$$

$$
\boxed{\text{ex}} 0.55 \mu F = \frac{5.5 \mu F \cdot 0.5 \mu F}{5.5 \mu F - 0.5 \mu F}
$$

龠

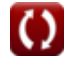

*AC Bridge Circuits Formulas...* 6/13

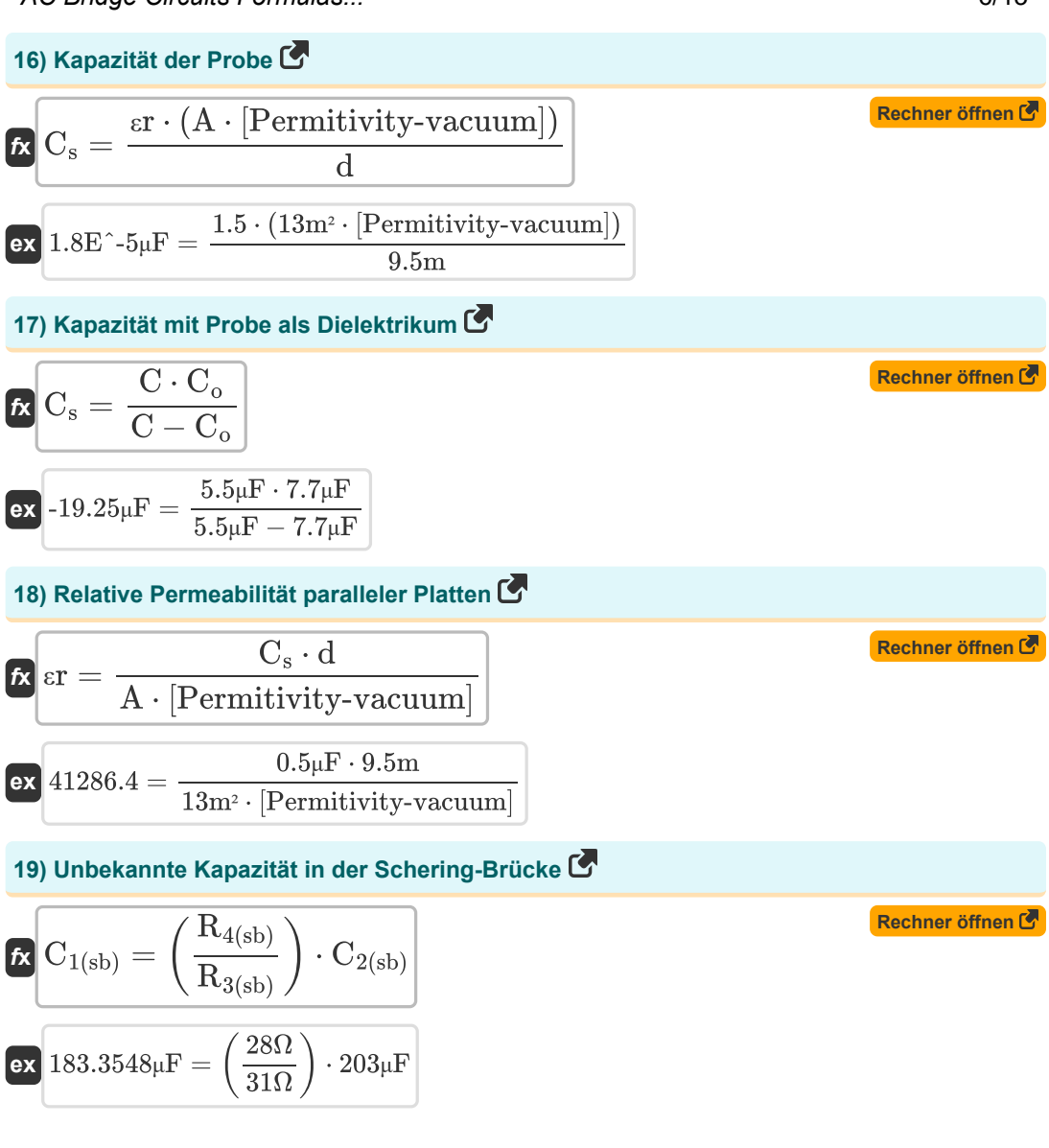

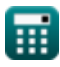

AC Bridge Circuits Formulas...

#### **20) Unbekannter Widerstand in der Schering-Brücke**

$$
\begin{array}{l|l|l}\n\hline\n\textbf{(r)} & \textbf{r}_{1(\text{s}b)} = \left(\frac{C_{4(\text{s}b)}}{C_{2(\text{s}b)}}\right) \cdot R_{3(\text{s}b)} \\
\hline\n\textbf{(ex)} & 16.64532\Omega = \left(\frac{109\mu\text{F}}{203\mu\text{F}}\right) \cdot 31\Omega \\
\hline\n\textbf{(ex)} & \textbf{r}_{1(\text{s}b)} = \omega \cdot C_{4(\text{s}b)} \cdot R_{4(\text{s}b)} \\
\hline\n\textbf{(ex)} & \textbf{r}_{2(\text{s}b)} = \omega \cdot C_{4(\text{s}b)} \cdot R_{4(\text{s}b)} \\
\hline\n\textbf{(ex)} & 0.6104 = 200 \text{rad/s} \cdot 109\mu\text{F} \cdot 28\Omega \\
\hline\n\textbf{(H)} & \textbf{(H)} & \textbf{(H)} & \textbf{(H)} & \textbf{(H)} \\
\hline\n\textbf{(H)} & \textbf{(H)} & \textbf{(H)} & \textbf{(H)} & \textbf{(H)} & \textbf{(H)} \\
\hline\n\textbf{(H)} & \textbf{(H)} & \textbf{(H)} & \textbf{(H)} & \textbf{(H)} & \textbf{(H)} \\
\hline\n\textbf{(H)} & \textbf{(H)} & \textbf{(H)} & \textbf{(H)} & \textbf{(H)} & \textbf{(H)} \\
\hline\n\textbf{(H)} & \textbf{(H)} & \textbf{(H)} & \textbf{(H)} & \textbf{(H)} & \textbf{(H)} & \textbf{(H)} \\
\hline\n\textbf{(H)} & \textbf{(H)} & \textbf{(H)} & \textbf{(H)} & \textbf{(H)} & \textbf{(H)} & \textbf{(H)} & \textbf{(H)} & \textbf{(H)} \\
\hline\n\textbf{(H)} & \textbf{(H)} & \textbf{(H)} & \textbf{(H)} & \textbf{(H)} & \textbf{(H)} & \textbf{(H)} & \textbf{(H)} & \textbf{(H)} & \textbf{(H)} \\
\hline\n\textbf{(H)} & \textbf{(H)} & \textbf{(H)} & \textbf{(H)} & \textbf{(H)} & \textbf{(H)} & \textbf{(H)} & \textbf{(H)} & \textbf{(H)} & \textbf{(H)} & \textbf{(H)} & \textbf{(H)} & \textbf{(H)} & \textbf{(H)} & \
$$

$$
\boxed{\text{fx}}\frac{f_{(\text{wein})} = \dfrac{1}{2 \cdot \pi \cdot \left( \sqrt{R_{1(\text{wein})} \cdot R_{2(\text{wein})} \cdot C_{1(\text{wein})} \cdot C_{2(\text{wein})}} \right)}}{\text{ex} \boxed{22.04466 \text{Hz}} = \dfrac{1}{2 \cdot \pi \cdot \left( \sqrt{27 \Omega \cdot 26 \Omega \cdot 270 \mu \text{F} \cdot 275 \mu \text{F}}} \right)}}
$$

# **23) Widerstandsverhältnis in der Wienbrücke**

$$
\boxed{\kappa\mathrm{RR}_{\mathrm{(wein)}}=\left(\frac{\mathrm{R}_{2\mathrm{(wein)}}}{\mathrm{R}_{1\mathrm{(wein)}}}\right)+\left(\frac{\mathrm{C}_{1\mathrm{(wein)}}}{\mathrm{C}_{2\mathrm{(wein)}}}\right)}}{\mathrm{ex}1.944781=\left(\frac{26\Omega}{27\Omega}\right)+\left(\frac{270\mu\mathrm{F}}{275\mu\mathrm{F}}\right)}
$$

圜

**[Rechner öffnen](https://www.calculatoratoz.com/de/resistance-ratio-in-wien-bridge-calculator/Calc-9032)** 

**Ren** G

AC Bridge Circuits Formulas...

**24) Winkelfrequenz in Wiens Brücke**

$$
\boxed{\kappa\left(\omega_{\rm (wein)}=\frac{1}{\sqrt{R_{1\left(\rm{wein}\right)}\cdot R_{2\left(\rm{wein}\right)}\cdot C_{1\left(\rm{wein}\right)}\cdot C_{2\left(\rm{wein}\right)}}\right)}
$$
ex 138.5107rad/s = 
$$
\frac{1}{\sqrt{27\Omega\cdot 26\Omega\cdot 270\mu F\cdot 275\mu F}}
$$

⊞

$$
\boxed{\text{O}}
$$

**[Rechner öffnen](https://www.calculatoratoz.com/de/angular-frequency-in-wiens-bridge-calculator/Calc-9031)** 

# **Verwendete Variablen**

- **A** Effektive Fläche der Elektrode Op
- **A** Effektiver Bereich der Elektrode *(Quadratmeter)*
- **C** Effektive Kapazität *(Mikrofarad)*
- **C(ab)** Kapazität in der Anderson-Brücke *(Mikrofarad)*
- **C1(dsb)** Unbekannte Kapazität in der De-Sauty-Brücke *(Mikrofarad)*
- **C1(sb)** Unbekannte Kapazität in der Schering-Brücke *(Mikrofarad)*
- **C1(wein)** Bekannte Kapazität 1 in der Weinbrücke *(Mikrofarad)*
- **C2(dsb)** Bekannte Kapazität in der De-Sauty-Brücke *(Mikrofarad)*
- **C2(sb)** Bekannte Kapazität 2 in der Schering-Brücke *(Mikrofarad)*
- **C2(wein)** Bekannte Kapazität 2 in Wein Bridge *(Mikrofarad)*
- **C4(hay)** Kapazität in Hay Bridge *(Mikrofarad)*
- **C4(sb)** Bekannte Kapazität 4 in der Schering-Brücke *(Mikrofarad)*
- **C<sup>o</sup>** Kapazität aufgrund des Abstands zwischen den Proben *(Mikrofarad)*
- **C<sup>s</sup>** Kapazität der Probe als Dielektrikum *(Mikrofarad)*
- **Csp** Kapazität der Probe *(Mikrofarad)*
- **d** Abstand zwischen Elektrode
- **d** Abstand zwischen Elektroden *(Meter)*
- **D1(dsb)** Verlustfaktor 1 in der De-Sauty-Brücke
- **D1(sb)** Verlustfaktor in der Schering-Brücke
- **D2(dsb)** Verlustfaktor 2 in der De Sauty Bridge
- **f (wein)** Unbekannte Häufigkeit in Wein Bridge *(Hertz)*
- **I1(ab)** Induktorstrom in der Anderson-Brücke *(Ampere)*
- **Ic(ab)** Kondensatorstrom in der Anderson-Brücke *(Ampere)*
- **L1(ab)** Unbekannte Induktivität in der Anderson-Brücke *(Millihenry)*
- **L1(hay)** Unbekannte Induktivität in Hay Bridge *(Millihenry)*
- **L1(max)** Unbekannte Induktivität in der Maxwell-Brücke *(Millihenry)*

*AC Bridge Circuits Formulas...* 10/13

- **L2(max)** Variable Induktivität in der Maxwell-Brücke *(Millihenry)*
- **Q(hay)** Qualitätsfaktor in Hay Bridge
- **Q(max)** Qualitätsfaktor in der Maxwell Bridge
- **r1(ab)** Serienwiderstand in der Anderson Bridge *(Ohm)*
- **R1(ab)** Induktorwiderstand in der Anderson-Brücke *(Ohm)*
- **r1(dsb)** Kondensator 1 Widerstand in der De-Sauty-Brücke *(Ohm)*
- **R1(hay)** Unbekannter Widerstand in Hay Bridge *(Ohm)*
- **R1(max)** Unbekannter Widerstand in der Maxwell Bridge *(Ohm)*
- **r1(sb)** Serie Widerstand 1 in der Schering-Brücke *(Ohm)*
- **R1(wein)** Bekannter Widerstand 1 in Wein Bridge *(Ohm)*
- **R2(ab)** Bekannter Widerstand 2 in Anderson Bridge *(Ohm)*
- **r2(dsb)** Kondensator 2 Widerstand in der De-Sauty-Brücke *(Ohm)*
- **R2(hay)** Bekannter Widerstand 2 in Hay Bridge *(Ohm)*
- **r2(max)** Jahrzehntelanger Widerstand in der Maxwell Bridge *(Ohm)*
- **R2(max)** Variabler Widerstand in der Maxwell-Brücke *(Ohm)*
- **R2(wein)** Bekannter Widerstand 2 in Wein Bridge *(Ohm)*
- **R3(ab)** Bekannter Widerstand 3 in Anderson Bridge *(Ohm)*
- **R3(dsb)** Bekannter Widerstand 3 in De Sauty Bridge *(Ohm)*
- **R3(hay)** Bekannter Widerstand 3 in Hay Bridge *(Ohm)*
- **R3(max)** Bekannter Widerstand 3 in der Maxwell Bridge *(Ohm)*
- **R3(sb)** Bekannter Widerstand 3 in der Schering-Brücke *(Ohm)*
- **R4(ab)** Bekannter Widerstand 4 in Anderson Bridge *(Ohm)*
- **R4(dsb)** Bekannter Widerstand 4 in De Sauty Bridge *(Ohm)*
- **R4(hay)** Bekannter Widerstand 4 in Hay Bridge *(Ohm)*
- **R4(max)** Bekannter Widerstand 4 in der Maxwell Bridge *(Ohm)*
- **R4(sb)** Bekannter Widerstand 4 in der Schering-Brücke *(Ohm)*
- **Reff(max)** Effektiver Widerstand in der Maxwell Bridge *(Ohm)*
- **RR(wein)** Widerstandsverhältnis in Wein Bridge

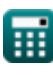

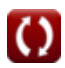

*AC Bridge Circuits Formulas...* 11/13

- **εr** Relative Permeabilität paralleler Platten
- **εr** Relative Durchlässigkeit paralleler Platten
- **ω** Winkelfrequenz *(Radiant pro Sekunde)*
- **ω(wein)** Winkelfrequenz in der Weinbrücke *(Radiant pro Sekunde)*

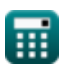

### **Konstanten, Funktionen, verwendete Messungen**

- Konstante: **pi**, 3.14159265358979323846264338327950288 *Archimedes-Konstante*
- Konstante: **[Permitivity-vacuum]**, 8.85E-12 *Permittivität des Vakuums*
- Funktion: **sqrt**, sqrt(Number) *Eine Quadratwurzelfunktion ist eine Funktion, die eine nicht negative Zahl als Eingabe verwendet und die Quadratwurzel der gegebenen Eingabezahl zurückgibt.*
- Messung: **Länge** in Meter (m) *Länge Einheitenumrechnung*
- Messung: **Elektrischer Strom** in Ampere (A) *Elektrischer Strom Einheitenumrechnung*
- Messung: **Bereich** in Quadratmeter (m²) *Bereich Einheitenumrechnung*
- Messung: **Frequenz** in Hertz (Hz) *Frequenz Einheitenumrechnung*
- Messung: **Kapazität** in Mikrofarad (μF) *Kapazität Einheitenumrechnung*
- Messung: **Elektrischer Widerstand** in Ohm (Ω) *Elektrischer Widerstand Einheitenumrechnung*
- Messung: **Induktivität** in Millihenry (mH) *Induktivität Einheitenumrechnung*
- Messung: **Winkelfrequenz** in Radiant pro Sekunde (rad/s) *Winkelfrequenz Einheitenumrechnung*

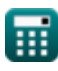

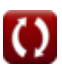

# **Überprüfen Sie andere Formellisten**

**AC-Brückenschaltungen Formeln** 

Fühlen Sie sich frei, dieses Dokument mit Ihren Freunden zu TEILEN!

#### **PDF Verfügbar in**

[English](https://www.calculatoratoz.com/PDF/Nodes/2301/Ac-bridge-circuits-Formulas_en.PDF) [Spanish](https://www.calculatoratoz.com/PDF/Nodes/2301/Ac-bridge-circuits-Formulas_es.PDF) [French](https://www.calculatoratoz.com/PDF/Nodes/2301/Ac-bridge-circuits-Formulas_fr.PDF) [German](https://www.calculatoratoz.com/PDF/Nodes/2301/Ac-bridge-circuits-Formulas_de.PDF) [Russian](https://www.calculatoratoz.com/PDF/Nodes/2301/Ac-bridge-circuits-Formulas_ru.PDF) [Italian](https://www.calculatoratoz.com/PDF/Nodes/2301/Ac-bridge-circuits-Formulas_it.PDF) [Portuguese](https://www.calculatoratoz.com/PDF/Nodes/2301/Ac-bridge-circuits-Formulas_pt.PDF) [Polish](https://www.calculatoratoz.com/PDF/Nodes/2301/Ac-bridge-circuits-Formulas_pl.PDF) [Dutch](https://www.calculatoratoz.com/PDF/Nodes/2301/Ac-bridge-circuits-Formulas_nl.PDF)

*5/15/2024 | 6:49:37 AM UTC [Bitte hinterlassen Sie hier Ihr Rückkoppelung...](https://docs.google.com/forms/d/e/1FAIpQLSf4b4wDgl-KBPJGChMJCxFlqrHvFdmw4Z8WHDP7MoWEdk8QOw/viewform?usp=pp_url&entry.1491156970=AC-Br%C3%BCckenschaltungen%20Formeln)*

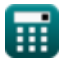